# Accessing the Rako HUB from an external application.

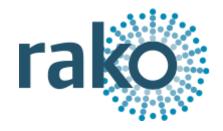

#### **Contents**

```
1 Introduction
2 TCP
3 BASIC
   BASIC Commands (Client -> Hub)
      SUB
      STATUS
      SEND
         BASIC Commands
      QUERY
         Room Query
            ROOM TYPE
            ROOM MODE
         Channel Query
         Level Query
         RGB Query
   BASIC Feedback (Hub -> Client)
      Feedback
      Tracker
   BASIC Notes
4 JSON
   Connection (JSON)
   STATUS (JSON)
   QUERY (JSON)
      Command list (JSON)
   Send colour (JSON)
   Feedback
      Feedback (JSON)
      Tracker (JSON)
5 UDP/IP
   UDP Discover
6 Compatibility
7 Changelog
```

### 1 Introduction

The Rako HUB can be accessed via a TCP socket or the legacy interfaces specified in 'Accessing The Rako Bridge'. The API is intended for controlling Rako products from an external system. HTTP commands are available via the Rako Bridge API. The WRA-232 should be used for sending outbound 232/TCP/UDP messages from Rako.

### 2 TCP

Products:

RK-HUB WK-HUB

The TCP interface is available on port 9762. It can be used in BASIC or JSON mode. After the client connects, you must use the **SUB** message to select the protocol. Line termination can be the following: '\r', '\n' or '\r\n'. The encoding is UTF-8. Note: The legacy protocol uses port 9761 which is described in 'Accessing The Rako Bridge'.

Client to HUB commands are the following:

**SUB:** Must be sent as the first message to identify the client. Selects either BASIC or JSON.

**STATUS:** HUB identifiers and version info. **SEND:** Transmit commands from the HUB. **QUERY:** Query room data and levels info.

HUB to client feedback is provided in the following two ways:

**Feedback**: Triggered by "Button presses" may not result in a level change. Outputs all Rako commands.

**Tracker**: Occur when the level or scene of a dimmer changes. Only outputs level and scene changes.

### 3 BASIC

# BASIC Commands (Client -> Hub)

For details on the JSON Connection protocol, please refer to the corresponding section later in this document.

### SUB

| Name                   | SUB (E                                                                   | SUB (BASIC)                                                                     |           |  |  |
|------------------------|--------------------------------------------------------------------------|---------------------------------------------------------------------------------|-----------|--|--|
| Parameters             |                                                                          |                                                                                 |           |  |  |
|                        | Arg                                                                      | Name                                                                            | Example   |  |  |
|                        | 0                                                                        | Command                                                                         | SUB       |  |  |
|                        | 1                                                                        | Format                                                                          | BASIC     |  |  |
|                        | 2                                                                        | Version                                                                         | V4        |  |  |
|                        | 3                                                                        | Client name                                                                     | MY_DRIVER |  |  |
|                        | 4                                                                        | Subscriptions                                                                   | TF        |  |  |
|                        |                                                                          |                                                                                 |           |  |  |
| Description            | Subscriptions: T: Tracker events F: Feedback events                      |                                                                                 |           |  |  |
| Request<br>Example     | SUB,BASIC,V4,MY_CONTROL_SYSTEM\r\n SUB,BASIC,V4,MY_CONTROL_SYSTEM,TF\r\n |                                                                                 |           |  |  |
| Example<br>Description |                                                                          | Subscribe as MY_CONTROL_SYSTEM. Basic format Version 4 to Tracker and Feedback. |           |  |  |
| Example<br>Response    | A,1                                                                      |                                                                                 |           |  |  |

### STATUS

| Name                | STATU                                                                                | STATUS (BASIC)                 |                                          |  |  |
|---------------------|--------------------------------------------------------------------------------------|--------------------------------|------------------------------------------|--|--|
| Request             |                                                                                      |                                |                                          |  |  |
|                     | Arg                                                                                  | Name                           | Example                                  |  |  |
|                     | 0                                                                                    | Status                         | STATUS                                   |  |  |
|                     | 1                                                                                    | RFU                            | 0                                        |  |  |
|                     |                                                                                      |                                |                                          |  |  |
| Request<br>Example  | STATU                                                                                | S,0\r\n                        |                                          |  |  |
| Response            |                                                                                      | 1                              |                                          |  |  |
|                     | Arg                                                                                  | Name                           | Example                                  |  |  |
|                     | 0                                                                                    | Command                        | STATUS                                   |  |  |
|                     | 1                                                                                    | Product Type                   | Hub                                      |  |  |
|                     | 2                                                                                    | Protocol Version               | V4                                       |  |  |
|                     | 3                                                                                    | HUB Id<br>36 character<br>UUID | 3ab4696c-8844-4ab9-a4<br>8c-2c95fcb5f0e3 |  |  |
|                     | 4                                                                                    | Mac                            | 70:B3:D5:08:40:00                        |  |  |
|                     | 5                                                                                    | HUB Version                    | 3.6.8                                    |  |  |
|                     | 6                                                                                    | RFU                            | 0                                        |  |  |
|                     |                                                                                      |                                |                                          |  |  |
| Example<br>Response | STATUS,Hub,V4,353e89dd-862c-3256-aa79-8c3b89c23f2<br>1,70:B3:D5:08:40:00,3.6.8,0\r\n |                                |                                          |  |  |

### SEND

| Name                | SEND                           | SEND (BASIC)                                                                                           |                                              |  |  |
|---------------------|--------------------------------|----------------------------------------------------------------------------------------------------|----------------------------------------------|--|--|
| Request             |                                |                                                                                                    |                                              |  |  |
|                     | Arg                            | Name                                                                                                   | Example                                      |  |  |
|                     | 0                              | Command                                                                                                | SEND                                         |  |  |
|                     | 1                              | Room                                                                                                   | 4                                            |  |  |
|                     | 2                              | Channel                                                                                                | 1                                            |  |  |
|                     | 3                              | Command                                                                                                | SCENE (See commands table)                   |  |  |
|                     | 47                             | Argument(s)                                                                                            | 4                                            |  |  |
| Request<br>Example  | SEND,                          | SEND,4,1,SCENE,5\r\n<br>SEND,1,2,LEVEL,3\r\n<br>SEND,5,4,RGB,127,0,255\r\n                             |                                              |  |  |
| Response            |                                |                                                                                                    |                                              |  |  |
|                     | Arg                            | Name                                                                                                   | Example                                      |  |  |
|                     | 0                              | Command                                                                                                | SEND                                         |  |  |
|                     | 1                              | Success                                                                                                | 1                                            |  |  |
|                     |                                |                                                                                                    |                                              |  |  |
| Example<br>Response | SEND,1<br>AERROR,UNKNOWN_ERROR |                                                                                                    |                                              |  |  |
| Response<br>Notes   | succes<br>proces               | sult '1' indicates the co<br>sfully queued. It may t<br>sed. It is recommende<br>ck to ensure the comn | fail to execute when ed to check the tracker |  |  |

# **BASIC Commands**

| Command   | Description                                             |            |                            | on           |  |
|-----------|---------------------------------------------------------|------------|----------------------------|--------------|--|
| SCENE     | Scene 0-16 (0 = off)                                    |            |                            |              |  |
| LEVEL     | Level (0-255)                                           |            |                            |              |  |
| FADE_UP   | Start fa                                                | adi        | ing up                     |              |  |
| FADE_DOWN | Start fa                                                | adi        | ing down                   |              |  |
| FADE_STOP | Stop fa                                                 | adi        | ng                         |              |  |
| STORE     | Store o                                                 | cui        | rently selected so         | ene / levels |  |
| RGB       |                                                         |            |                            |              |  |
|           | Arg                                                     | ١          | lame                       | Example      |  |
|           | 4                                                       | F          | Red                        | 255          |  |
|           | 5                                                       | C          | Green                      | 0            |  |
|           | 6                                                       | Е          | Blue                       | 255          |  |
|           | 7                                                       |            | Optional]<br>ColorSendType | 0            |  |
|           | White values are automatically calculated from the RGB. |            |                            |              |  |
|           | Colour send type:                                       |            |                            |              |  |
|           | Value                                                   | Value Name |                            |              |  |
|           | 0                                                       |            | SEND_COLOR_AND_LEVEL       |              |  |
|           | 1                                                       |            | SEND_COLOR_ONLY            |              |  |
|           |                                                         |            |                            |              |  |
|           |                                                         |            |                            |              |  |
| KELVIN    |                                                         |            |                            |              |  |
|           |                                                         |            | lame                       | Example      |  |
|           | 4 K                                                     |            | Kelvin                     | 2700         |  |
|           |                                                         |            |                            |              |  |

### **RGB** example

RGB send/Example Response with RGBW strip on room 85 channel 6. Connection subscribed (SUB) with 'TF' flags.

```
SEND, 85, 6, RGB, 150, 255, 255
F, 85, 8, LEVEL, 123
F, 85, 6, LEVEL, 210
F, 85, 7, LEVEL, 210
F, 85, 9, LEVEL, 255
SEND, 1
T, 85, 8, LEV, 150, 123, 168, 0
T, 85, 6, LEV, 255, 210, 280, 0
T, 85, 7, LEV, 0, 210, 1310, 0
T, 85, 9, LEV, 0, 255, 1591, 0
```

User sends the 'SEND' command.

Hub replies with 4 'F' feedback commands are sent with roughly 500ms delay.

Hub replies with SEND,1.

Hub replies with 4 'T' tracker messages showing current and target levels.

### QUERY

Strings with invalid characters for CSV will be escaped, when this happens the entire string will be quoted.

| string will be quo | ted.                  |                                                                 |         |                                   |  |  |
|--------------------|-----------------------|-----------------------------------------------------------------|---------|-----------------------------------|--|--|
| Name               | QUER                  | QUERY (BASIC)                                                   |         |                                   |  |  |
| Request            |                       |                                                                 |         |                                   |  |  |
|                    | Arg                   | Name                                                            |         | Example                           |  |  |
|                    | 0                     | Command                                                         |         | QUERY                             |  |  |
|                    | 1                     | Туре                                                            |         | ROOM                              |  |  |
|                    | 2                     | Room Id<br>(Optional. If<br>missing uses room<br>0 (All rooms)) |         | 17                                |  |  |
|                    | 3                     | Arguments (Optional)                                            |         | N                                 |  |  |
|                    | Argum<br><b>N: No</b> | nents<br><b>header</b>                                          |         |                                   |  |  |
| Response           |                       |                                                                 |         |                                   |  |  |
|                    | Li<br>ne              |                                                                 |         | е                                 |  |  |
|                    |                       | 0 Column<br>headers                                             |         | /,ROOM_ID,ROOM_TIT<br>DM_TYPE\r\n |  |  |
|                    | 1<br>x                | Data                                                            | 17,Mas  | ter Bedroom,LIGHT\r\n             |  |  |
|                    |                       |                                                                 |         |                                   |  |  |
| Note               | Type of below.        |                                                                 | , CHANN | EL or LEVEL. See tables           |  |  |

# Room Query

| Request<br>Example            | QUERY, ROOM\r\n QUERY, ROOM, 0, N\r\n QUERY, CHANNEL, 0\r\n QUERY, LEVEL, 17, N\r\n QUERY, RGB_LEVEL, 17                                                                                         |                                       |       |  |  |  |
|-------------------------------|----------------------------------------------------------------------------------------------------|---------------------------------------|-------|--|--|--|
| Example<br>Response<br>(ROOM) | QUERY_HEADER, ROOM_ID, ROOM_TITLE, ROOM_TYPE, RO OM_MODE\r\n QUERY, 17, Master Bedroom, LIGHT, 0\r\n QUERY, 14, Master Dress, BLIND, 0\r\n QUERY, 13, "One Room", LIGHT, 0\r\n QUERY_COMPLETE, 3 |                                       |       |  |  |  |
| Response description          |                                                                                                    |                                       |       |  |  |  |
| (ROOM)                        | Argu<br>ment                                                                                                    | •   · · · · · · · · · · · · · · · · · |       |  |  |  |
|                               | 0                                                                                                    | 0 ROOM_ID 17                          |       |  |  |  |
|                               | 1                                                                                                    | 1 ROOM_TITLE Master Bedroom           |       |  |  |  |
|                               | 2                                                                                                    | 2 ROOM_TYPE LIGHT                     |       |  |  |  |
|                               | 3                                                                                                    | ROOM_MODE<br>(Added in V3)            | 4+OFF |  |  |  |
|                               |                                                                                                    |                                       |       |  |  |  |

# ROOM\_TYPE

| LIGHT         | Scene 1-4, Fade Up, Fade Down (Fade buttons should send stop on release) |              |               |              |  |
|---------------|--------------------------------------------------------------------------|--------------|---------------|--------------|--|
| BLIND         | 3 buttons open,stop,close.                                               |              |               |              |  |
|               | Button                                                                   | Press        | Release       | Alt          |  |
|               | Open                                                                     | FadeUp       | Stop          | Scene 2      |  |
|               | Stop                                                                     |              | Scene 3       |              |  |
|               | Close                                                                    | Fade Down    | Stop          | Scene 4      |  |
|               | If press/rele                                                            | ease events  | are unavaila  | ble use Alt. |  |
| SWITCH        | On: Scene 1                                                              |              |               |              |  |
|               | Off: Scene 0 (Off)                                                       |              |               |              |  |
| CURTAIN       | Same as Blind (Different room icon)                                      |              |               |              |  |
| AUDIO         | Deprecate RFU                                                            |              |               |              |  |
| BLIND_SMART   | Positional blind with level percent used for blind position              |              |               |              |  |
| CURTAIN_SMART | Same as BLIND SMART (Different room icon)                                |              |               |              |  |
| VENTILATION   | Same as LI                                                               | GHT (Differe | ent room icor | n)           |  |

### ROOM\_MODE

| 0         | Default (None set)                                                               |  |
|-----------|----------------------------------------------------------------------------------|--|
| S4OFF     | 4 Scenes, fade up/down, off                                                      |  |
| S70FF     | 7 Scenes, fade up/down, off                                                      |  |
| S16OFF    | 16 Scenes, fade up/down, off                                                     |  |
| SNAMEDOFF | Named Scenes, fade up/down, off. Display only scenes outputted from query,scenes |  |

# Channel Query

| Request<br>Example                   |                                                                                                    | CHANNEL\r\n<br>CHANNEL,17\r\n |                   |  |  |  |
|--------------------------------------|----------------------------------------------------------------------------------------------------|-------------------------------|-------------------|--|--|--|
| Example<br>Response<br>(CHANNEL)     | QUERY_HEADER, ROOM_ID, ROOM_TITLE, ROOM_TYPE, RO OM_MODE, CHANNEL_ID, CHANNEL_TITLE, CHANNEL_TYP E,S1,S2,S3,S4,S5,S6,S7,S8,S9,S10,S11,S12,S13 ,S14,S15,S16\r\n QUERY,17,Master Bedroom,Lights,1,Ceiling,SLIDER,79,191,127,6 3,0,0,0,0,0,0,0,0,0,0,0\r\n QUERY,17,Master Bedroom,Lights,2,Bedsides,SLIDER,79,191,127,63,0,0,0,0,0,0,0,0,0,0,0,0\r\n QUERY_COMPLETE,2\r\n |                               |                   |  |  |  |
| Response<br>description<br>(CHANNEL) | Argu<br>ment                                                                                                    | Name                          | Example           |  |  |  |
|                                      | 0                                                                                                    | ROOM_ID                       | 17                |  |  |  |
|                                      | 1                                                                                                    | ROOM_TITLE                    | Master Bedroom    |  |  |  |
|                                      | 2                                                                                                    | ROOM_TYPE<br>(Changed in V3)  | LIGHT             |  |  |  |
|                                      | 3 ROOM_MODE 4+OFF (Added in V3)                                                                                                    |                               |                   |  |  |  |
|                                      | 4                                                                                                    | 4 CHANNEL_ID 5                |                   |  |  |  |
|                                      | 5                                                                                                    | 5 CHANNEL_TITLE Pendant       |                   |  |  |  |
|                                      | 6                                                                                                    | CHANNEL_TYPE                  | BLIND             |  |  |  |
|                                      | 723                                                                                                    | S1S16                         | 255               |  |  |  |
|                                      | Channel Types: SLIDER BLIND SWITCH SCENES FADEUPDOWN  S1S16 Scene 1-16 for each channel (0-255)                                                                                                    |                               |                   |  |  |  |
| Note                                 | Query                                                                                                    | channel contains all d        | ata in QUERY,ROOM |  |  |  |

# CHANNEL\_TYPE

| DEFAULT    | The type is based on the switch (roomType) {     case BLIND:     case CURTAIN:         return B     case SWITCH:         return S     default:         return S | LIND;<br>WITCH;                                                                                                |  |
|------------|----------------------------------------------------------------------------------------------------|----------------------------------------------------------------------------------------------------|--|
| SLIDER     | Slider displaying 0 - 100% with data 0-255                                                                                                    |                                                                                                    |  |
| BLIND      | 3 buttons open,stop,clos  Button Open Stop Close The Rako iOS and Andre scene 0 (Off) but have a Ideally stop on release for available can be missed            | Press FadeUp Scene 0 or 3 Fade Down oid app by default send n option to send scene 3. or Open/Close but if not |  |
| SWITCH     | On: Scene 1<br>Off: Scene 0 (Off)                                                                                                    |                                                                                                    |  |
|            | Deprecated Types                                                                                                    |                                                                                                    |  |
| SCENES     | Off & Scenes 1-4.                                                                                                    |                                                                                                    |  |
| FADEUPDOWN | Fade Up, Fade Down. S                                                                                                    | top on release (required).                                                                                     |  |

# Level Query

| Example<br>Response<br>(LEVEL)     | QUERY, LEVEL, 18\r\n QUERY_HEADER, ROOM_ID, CHANNEL_ID, CURRENT_SCEN E, CURRENT_LEVEL, TARGET_LEVEL, RFU\r\n QUERY, 18, 0, -1, 0, 0, 0\r\n QUERY, 18, 2, -1, 50, 50, 0\r\n QUERY_COMPLETE, 2\r\n |                                                                                                    |                  |  |  |  |
|------------------------------------|----------------------------------------------------------------------------------------------------|----------------------------------------------------------------------------------------------------|------------------|--|--|--|
| Response<br>description<br>(LEVEL) | Ar<br>g                                                                                                    | Name                                                                                                    | Description      |  |  |  |
|                                    | 0                                                                                                    | ROOM_ID                                                                                                    | Room number      |  |  |  |
|                                    | 1                                                                                                    | 1 CHANNEL_ID Channel number 2 CURRENT_SCENE Current scene. Can be -1 if not set. 3 CURRENT_LEVEL Current level |                  |  |  |  |
|                                    | 2                                                                                                    |                                                                                                    |                  |  |  |  |
|                                    | 3                                                                                                    |                                                                                                    |                  |  |  |  |
|                                    | 4                                                                                                    | TARGET_LEVEL                                                                                                   | Target Level     |  |  |  |
|                                    | 5                                                                                                    | RFU                                                                                                    | Refrain from use |  |  |  |
|                                    | _                                                                                                    |                                                                                                    | -                |  |  |  |

# Scene Query

| Example<br>Response<br>(SCENE)     | QUERY, SCENE, 2\r\n QUERY_HEADER, ROOM_ID, SCENE_ID, SCENE_TITLE\r\ n QUERY, 2, 1, Casual\r\n QUERY, 2, 2, Formal\r\n QUERY, 2, 3, Calming\r\n QUERY, 2, 4, Candles\r\n QUERY_COMPLETE, 4r\n |                         |             |  |  |
|------------------------------------|----------------------------------------------------------------------------------------------------|-------------------------|-------------|--|--|
| Response<br>description<br>(SCENE) | Ar<br>g                                                                                                    | Description             |             |  |  |
|                                    | 0                                                                                                    | 0 ROOM_ID Room number   |             |  |  |
|                                    | 1                                                                                                    | 1 SCENE_ID Scene number |             |  |  |
|                                    | 2                                                                                                    | SCENE_TITLE             | Scene title |  |  |
|                                    |                                                                                                    |                         |             |  |  |

### Colour Query

### Example Response (RGB)

QUERY\_HEADER, ROOM\_ID, ROOM\_TITLE, CHANNEL\_ID, C HANNEL\_TITLE, TYPE\r\n QUERY, 5, Living Room, 7, Wall, RGB\r\n QUERY, 5, Living Room Room, 10, Slats, RGB\r\n QUERY, 5, DebugRoom, 1, ABC, RGB\r\n QUERY, 5, Living Room, 3, Channel 3, COLORTEMPERATURE\r\n QUERY COMPLETE, 4\r\n

# Response description (RGB)

| Arg | Name          | Description                                                                 |
|-----|---------------|-----------------------------------------------------------------------------|
| 79  | Traine        | Beechpaen                                                                   |
| 0   | ROOM_ID       | Room number                                                                 |
| 1   | ROOM_TITLE    | Room title                                                                  |
| 2   | CHANNEL_ID    | Channel number                                                              |
| 3   | CHANNEL_TITLE | Channel title                                                               |
| 4   | TYPE          | Current V4 RGB, COLORTEMPERATURE Deprecated in V3 RED, GREEN, BLUE or WHITE |

#### Note:

- The API has changed to only use RGB and COLORTEMPERATURE. Specific colours should be ignored. They are still included for backwards compatibility.
- RGB areas are shown as colour wheels in the Rako app
- Items will contain RGB or RGBW
- Internally colour wheels are indexed by the room & channel value of RED.
- Send commands to hub using the SEND,RGB command (White channel is automatically calculated)

# Colour Level Query

| Name                | Color I                                                                                                    | Color Level Query      |                         |  |
|---------------------|----------------------------------------------------------------------------------------------------|------------------------|-------------------------|--|
| Description         | Lists all colour capable channels                                                                                                    |                        |                         |  |
| Request<br>Example  | QUERY                                                                                                    | QUERY, COLOR_LEVEL\r\n |                         |  |
| Feedback<br>Example | QUERY_HEADER, ROOM_ID, CHANNEL_ID, TYPE, LEVEL, V AL1, VAL2, VAL3\r\n QUERY, 5, 7, RGB, 255, 85, 8\r\n QUERY, 27, 1, RGB, 0, 0, 0\r\n QUERY, 5, 10, RGB, 255, 82, 5\r\n QUERY_COMPLETE, 3\r\n |                        |                         |  |
| Data                |                                                                                                    |                        |                         |  |
|                     | Arg                                                                                                    | Name                   | Example                 |  |
|                     | 0                                                                                                    | ROOM_ID                | Room number             |  |
|                     | 1                                                                                                    | CHANNEL_ID             | Channel number          |  |
|                     | 2 TYPE RGB or COLORTEMPE                                                                                                    |                        | RGB or COLORTEMPERATURE |  |
|                     | 3 LEVEL                                                                                                    |                        |                         |  |
|                     | 4 VAL1 Red or Kelvin                                                                                                    |                        | Red or Kelvin           |  |
|                     | 5 VAL2 Green                                                                                                    |                        | Green                   |  |
|                     | 6                                                                                                    | VAL3                   | Blue                    |  |
|                     |                                                                                                    | •                      | ·                       |  |

# BASIC Feedback (Hub -> Client)

# Feedback

| Name                | Feedba         | Feedback       |                                                |  |
|---------------------|----------------|----------------|------------------------------------------------|--|
| Feedback<br>Example | F,17,0,SCENE,1 |                |                                                |  |
| Data                |                |                |                                                |  |
|                     | Arg            | Name           | Example                                        |  |
|                     | 0              | Feedback       | F                                              |  |
|                     | 1              | Room number    | 17                                             |  |
|                     | 2              | Channel number | 0                                              |  |
|                     | 3              | Туре           | SCENE                                          |  |
|                     | 4              | Argument       | 1                                              |  |
|                     |                | •              | <u>.                                      </u> |  |

### Tracker

| Name               | Tracke                  | er (LEV)                                                                                                    |         |
|--------------------|-------------------------|----------------------------------------------------------------------------------------------------|---------|
| Tracker<br>Example | T,17,8,LEV,127,79,299,0 |                                                                                                    |         |
| Data               |                         |                                                                                                    |         |
|                    | Arg                     | Name                                                                                                    | Example |
|                    | 0                       | Tracker                                                                                                    | Т       |
|                    | 1                       | Room number                                                                                                    | 17      |
|                    | 2 Channel number 8      |                                                                                                    | 8       |
|                    | 3 Type LEV              |                                                                                                    | LEV     |
|                    | 4 Current Level 127     |                                                                                                    | 127     |
|                    | 5 Target Level 79       |                                                                                                    | 79      |
|                    | 6 Time to take (ms) 299 |                                                                                                    | 299     |
|                    | 7 Temporary 0           |                                                                                                    | 0       |
|                    | Note:<br>•              | Temporary indicates it has come from a source such as fade buttons and is likely to not progress to the target level. If unsure, ignore events with temporary=1. |         |

| Name               | Tracke                | r (RGB)          |         |
|--------------------|-----------------------|------------------|---------|
| Tracker<br>Example | T,17,8,RGB,127,79,250 |                  |         |
| Data               |                       |                  |         |
|                    | Arg                   | Name             | Example |
|                    | 0                     | Tracker          | Т       |
|                    | 1                     | Room number      | 17      |
|                    | 2                     | Channel number   | 8       |
|                    | 3                     | Туре             | RGB     |
|                    | 4                     | Red              | 127     |
|                    | 5                     | Green            | 79      |
|                    | 6 Blue 250            |                  | 250     |
|                    | Note:                 | D 1 0 D1 1 0 055 |         |

| Name               | Tracke                       | Tracker (COLORTEMPERATURE) |    |  |
|--------------------|------------------------------|----------------------------|----|--|
| Tracker<br>Example | T,17,8,COLORTEMPERATURE,6500 |                            |    |  |
| Data               |                              |                            |    |  |
|                    | Arg                          | Arg Name Example           |    |  |
|                    | 0 Tracker T                  |                            | Т  |  |
|                    | 1 Room number 17             |                            | 17 |  |
|                    | 2 Channel number 8           |                            | 8  |  |
|                    | 3 Type COLORTEMPERATURE      |                            |    |  |
|                    | 4                            | 4 Kelvin 127               |    |  |
|                    |                              | •                          |    |  |

# **BASIC Notes**

• The column names will only change with a new version specified with the 'SUB' command. It is not required to check the 'Column headers'.

# 4 JSON

# Connection (JSON)

| Name                   | SUB (J                                                                                                    | SUB (JSON)                               |                       |  |
|------------------------|----------------------------------------------------------------------------------------------------|------------------------------------------|-----------------------|--|
| Direction              | Client->                                                                                                    | Client->Hub                              |                       |  |
| Parameters             |                                                                                                    |                                          |                       |  |
|                        | Arg                                                                                                    | Name                                     | Example               |  |
|                        | 0                                                                                                    | Command                                  | SUB                   |  |
|                        | 1                                                                                                    | 1 Format JSON                            |                       |  |
|                        | 2                                                                                                    | 2 JSON Structure                         |                       |  |
|                        |                                                                                                    |                                          |                       |  |
| Description            | Subscriptions: TRACKER: Tracker events FEEDBACK: Feedback events                                                     |                                          |                       |  |
| Example                | <pre>SUB, JSON, {"version": 2, "client_name": "MY_TEST_CLIENT", "subscriptions": ["TRACKER", "FEEDBACK"] }\r\n</pre> |                                          |                       |  |
| Example<br>Description |                                                                                                    | ibe as MY_TEST_CLIENT JSON and Feedback. | N format version 2 to |  |

# STATUS (JSON)

| Name                | STATUS (JSON)                                                                                                    |                                          |  |
|---------------------|----------------------------------------------------------------------------------------------------|------------------------------------------|--|
| Direction           | Client->Hub                                                                                                    |                                          |  |
| Description         | Subscriptions: TRACKER: Tracker events FEEDBACK: Feedback events                                                                                                    |                                          |  |
| Example             | <pre>{ "name": "status",     "payload": {} }</pre>                                                                                                    |                                          |  |
| Response            |                                                                                                    |                                          |  |
|                     | Name                                                                                                    | Example                                  |  |
|                     | productType Hub                                                                                                    |                                          |  |
|                     | protocolVersion 2                                                                                                    |                                          |  |
|                     | hubld<br>36 character<br>UUID                                                                                                    | ebbe7961-7abb-3aed-9fef-<br>0bb7871ef74d |  |
|                     | mac 70:B3:D5:08:40:00                                                                                                    |                                          |  |
|                     | hubVersion 3.0.6                                                                                                    |                                          |  |
|                     |                                                                                                    | ,                                        |  |
| Example<br>Response | {"name":"status", "payload": {"productType":"H ub", "protocolVersion":2, "hubId": "ebbe7961-7a bb-3aed-9fef-0bb7871ef74d", "mac;": "70:B3:D5: 08:43:27", "hubVersion": "3.1.5"}} |                                          |  |

# QUERY (JSON)

| Name        | QUER                                                                                                    | QUERY (JSON)                                                              |         |  |  |
|-------------|----------------------------------------------------------------------------------------------------|---------------------------------------------------------------------------|---------|--|--|
| Direction   | Client->                                                                                                    | Client->Hub                                                               |         |  |  |
| Parameters  |                                                                                                    |                                                                           |         |  |  |
|             | Arg                                                                                                    | Name                                                                      | Example |  |  |
|             | 0                                                                                                    | 0 queryType ROOM                                                          |         |  |  |
|             | 1                                                                                                    | 1 roomld 15                                                               |         |  |  |
| Description | Queries:  ROOM: Query room names and types  SCENE: Query scene names  CHANNEL: Query room data and channel data  SCENECHANNEL: Query SCENE and CHANNEL |                                                                           |         |  |  |
|             | 1                                                                                                    | : Query 'live' tracked level inforn<br>R: Query colour capabilities of th |         |  |  |

# Query Requests

| Name                   | QUERY: ROOM                                                                                       |             |  |
|------------------------|---------------------------------------------------------------------------------------------------|-------------|--|
| Description            | List rooms without channels and scenes                                                            |             |  |
| Example<br>Request     | <pre>{ "name": "query",     "payload": {         "queryType": "ROOM",         "roomId": 0 }</pre> |             |  |
| Response               |                                                                                                   |             |  |
|                        | Name                                                                                              | Description |  |
|                        | roomld                                                                                            | Number      |  |
|                        | title                                                                                             | String      |  |
|                        | type                                                                                              | ROOM_TYPE   |  |
|                        |                                                                                                   |             |  |
| Example<br>Description | Query roomld 0 will return all rooms.                                                             |             |  |
| Example<br>Response    | {     "name": "query_ROOM",                                                                       |             |  |

| Name               | QUERY: CHANNE                                                                                                    | <br>:L                                                                                                    |
|--------------------|----------------------------------------------------------------------------------------------------|----------------------------------------------------------------------------------------------------|
| Description        | Lists rooms with c                                                                                                    | hannels                                                                                                    |
| Example<br>Request | <pre>{ "name": "query",     "payload": {         "queryType": "CHANNEL",         "roomId": 0 }</pre>                                      |                                                                                                    |
| Response           | Name                                                                                                    | Description                                                                                                    |
|                    | channelld                                                                                                    | Number                                                                                                    |
|                    | title                                                                                                    | String                                                                                                    |
|                    | type                                                                                                    | CHANNEL_TYPE                                                                                                    |
|                    | sceneLevels  Array of Scene 0-16 levels. The level will be between 0-255.  This field is Deprecated and will be set to null in the future |                                                                                                    |
|                    | colorType                                                                                                    | The colour capability of the channel. This will only be set for the first channel in a multichannel sequence.  Values:  COLORTEMPERATURE  RGB  null  It is recommended to use this field to determine if the Channel has colour capabilities. |

| colorTitle                | Single Channel Mode: Channel Title Multi Channel Mode: Extracted title or Channel X This field is always provided with color title.                                                                                                    |
|---------------------------|----------------------------------------------------------------------------------------------------|
| multiChannelCo<br>mponent | This channel is part of a sequence of multiple channels that make up a RGB channel. If this value is set then level command will control the individual component colour. If this value is null, level commands will control the whole colour channel. |

#### MultiChannelComponentColor:

- RED
- GREEN
- BLUE
- WHITE
- WHITE\_WARM
- WHITE\_COOL

# Example Response

```
"name": "query_CHANNEL",
"payload": [
   "roomId": 40,
   "title": "E+F",
   "type": "LIGHT",
    "mode": "SNAMEDOFF",
    "channel": [
        "channelId": 1,
        "title": "Main Kitchen",
        "type": "SLIDER",
        "sceneLevels": null,
        "colorType": "RGB",
        "colorTitle": "Main Kitchen",
        "multiChannelComponent": null
     },
        "channelId": 4,
        "title": "Kitchen island",
        "type": "SLIDER",
        "sceneLevels": null,
        "colorType": "COLORTEMPERATURE",
        "colorTitle": "Kitchen island",
        "multiChannelComponent": null
     },
      {
```

```
"channelId": 8,
        "title": "Red Wall",
        "type": "SLIDER",
        "sceneLevels": null,
        "colorType": "RGB",
        "colorTitle": "Wall",
        "multiChannelComponent": "RED"
      },
        "channelId": 9,
        "title": "Green Wall",
        "type": "SLIDER",
        "sceneLevels": null,
        "colorType": null,
        "colorTitle": "Wall",
        "multiChannelComponent": "GREEN"
      },
        "channelId": 10,
        "title": "Blue Wall",
        "type": "SLIDER",
        "sceneLevels": null ,
        "colorType": null,
        "colorTitle": "Wall",
        "multiChannelComponent": "BLUE"
      } ,
        "channelId": 11,
        "title": "White Wall",
        "type": "SLIDER",
        "sceneLevels": null,
        "colorType": null,
        "colorTitle": "Wall",
        "multiChannelComponent": "WHITE"
      }
  }
]
```

| Name        | QUERY: SCENE                                                                                          |  |
|-------------|----------------------------------------------------------------------------------------------------|--|
| Description | Lists rooms with scenes. The scene title is returned. Scene 0 should be appended for the Off command. |  |
| Example     | <pre>{ "name": "query",     "payload": {</pre>                                                        |  |

|                     | <pre>"queryType": "SCENE",</pre> |                                                |  |
|---------------------|----------------------------------|------------------------------------------------|--|
| Response            |                                  |                                                |  |
|                     | Name                             | Description                                    |  |
|                     | sceneld                          | Number                                         |  |
|                     | title                            | String                                         |  |
|                     |                                  |                                                |  |
| Example<br>Response | "payload": [                     | <pre>"name": "query_SCENE", "payload": [</pre> |  |
|                     | ]<br>}<br>]<br>}                 |                                                |  |

| Name        | QUERY: SCENECHANNEL                                                                                                    |  |
|-------------|----------------------------------------------------------------------------------------------------|--|
| Description | This includes all information in Query:Room, Query:Channel and Query:Scene. See each table for field descriptions Note: This is our recommended query for most control systems. |  |
| Example     | <pre>{ "name": "query",     "payload": {</pre>                                                                                                    |  |

```
"queryType": "SCENECHANNEL",
                         "roomId": 0
                  }
Response
            Room response with both Channel and Scene provided.
            See Query Room, Channel and Scene
Response
Example
              "name": "query_SCENECHANNELL",
              "payload": [
                  "roomId": 40,
                  "title": "E+F",
                  "type": "LIGHT",
                  "mode": "SNAMEDOFF",
                  "channel": [...],//SEE CHANNEL
                  "scene": [...]//SEE SCENE
              ]
```

| Name        | QUERY: LEVEL                                                                 |             |
|-------------|------------------------------------------------------------------------------|-------------|
| Description | Query the Tracker information. This contains the Live state of the channels. |             |
| Example     | <pre>{ "name": "query",     "payload": {</pre>                               |             |
| Response    |                                                                              |             |
|             | Name                                                                         | Description |
|             | channelId                                                                    | Number      |
|             | currentLevel Number                                                          | Number      |
|             | targetLevel Number or null sceneInfo Object or null                          |             |
|             |                                                                              |             |
|             | SceneInfo                                                                    |             |
|             | Name                                                                         | Description |

|                     | kelvin                                                                                                   | Number or null |
|---------------------|----------------------------------------------------------------------------------------------------|----------------|
|                     | red                                                                                                    | Number or null |
|                     | green                                                                                                    | Number or null |
|                     | blue                                                                                                    | Number or null |
|                     | Fetching the 'live' level should use targetLevel if set else use the currentLevel.  JavaScript           |                |
|                     | <pre>int liveLevel = (channel.targetLevel != null) ? channel.targetLevel :   channel.currentLevel;</pre> |                |
| Example<br>Response | <pre>"name": "query_LEVEL", "payload": [</pre>                                                           |                |

| Name        | QUERY: COLOR                                     |  |
|-------------|--------------------------------------------------|--|
| Description | @Deprecated Included for backwards compatibility |  |
| Response    |                                                  |  |

|                        | Name                                                                                                    | Description                                       |
|------------------------|----------------------------------------------------------------------------------------------------|---------------------------------------------------|
|                        | roomId                                                                                                    | Number                                            |
|                        | title                                                                                                    | Number                                            |
|                        | type                                                                                                    | Number or null                                    |
|                        | primaryChannel                                                                                                    | [See below]                                       |
|                        | rgbMode                                                                                                    | SINGLECHANNEL or<br>MULTICHANNEL                  |
|                        | rgbTitle                                                                                                    | String                                            |
|                        | channel                                                                                                    | Array                                             |
|                        | Channel                                                                                                    |                                                   |
|                        | Name                                                                                                    | Description                                       |
|                        | channelId                                                                                                    | Number                                            |
|                        | title                                                                                                    | String                                            |
|                        | rgbColor                                                                                                    | String. The values use MultiChannelComponentColor |
|                        |                                                                                                    |                                                   |
| Example                | <pre>{ "name": "query",     "payload": {         "queryType": "COLOR",         "roomId": 0 }</pre>                                                                                                    |                                                   |
| Example<br>Description | Query roomld 0 will return all rooms.                                                                                                    |                                                   |
| Example<br>Response    | <pre>{     "roomId": 97,     "title": "First Room",     "type": "LED",     "channel": [         {              "channelId": 4,             "title": "Red",             "rgbColor": "RED"         },         {              "channelId": 5,         } }</pre> |                                                   |

```
"title": "Green",
      "rgbColor": "GREEN"
    },
    {
      "channelId": 6,
      "title": "Blue",
      "rgbColor": "BLUE"
   }
  ],
  "primaryChannel": 4,
  "rgbMode": "MULTICHANNEL",
  "rgbTitle": ""
},
  "roomId": 55,
  "title": "Second Room",
  "type": "COLORTEMPERATURE",
  "channel": [
      "channelId": 1,
      "title": "CAT",
     "rgbColor": "WHITE WARM"
    }
  ],
  "primaryChannel": 1,
  "rgbMode": "SINGLECHANNEL",
  "rqbTitle": "CAT"
},
```

#### **Query notes:**

Room & Channel types are defined in the BASIC section

#### Query,LEVEL

Tracker information is not present at HUB power-up. The information will only be provided after the room has been controlled.

#### **QUERY, COLOR**

When using RGB channels. Rako supports two types of RGB configuration. Single channel and MultiChannel. In single channel mode, the channel's level represents the brightness of the fixture. In multi-channel mode, the channel level represents one of the Red, Green, or Blue components. The RGB information is always stored on the first channel, this is referred to as the primaryChannel. The API has been designed to handle all RGB functionality through the primaryChannel, which works in both situations. This allows you to ignore the complexity and handle all RGB functionality through the primaryChannel.

It is important to note that if a room has both, the RGB channel type will take precedence. Each RGB 'fixture' is represented by a single combination of

roomld and channelld (primaryChannel). The feedback is provided against that combination.

The API simplifies the handling of single and multi channel RGB modes. This allows for a consistent way to control colour and brightness, irrespective of the underlying channel configuration. Each colour picker can be bound to a single Room/Channel combination.

| Name                   | QUERY: COLOR LEVEL                        |                                                  |  |
|------------------------|-------------------------------------------|--------------------------------------------------|--|
| Description            | @Deprecated Included for backward         | @Deprecated Included for backwards compatibility |  |
| Response               |                                           |                                                  |  |
|                        | Name                                      | Description                                      |  |
|                        | roomId                                    | Number                                           |  |
|                        | channelId                                 | Number                                           |  |
|                        | currentLevel                              | Number                                           |  |
|                        | targetLevel                               | Number or null                                   |  |
|                        | levelInfo                                 | Object or null                                   |  |
|                        | LevelInfo                                 |                                                  |  |
|                        | Name                                      | Description                                      |  |
|                        | kelvin                                    | Number or null                                   |  |
|                        | red                                       | Number or null                                   |  |
|                        | green                                     | Number or null                                   |  |
|                        | blue                                      | Number or null                                   |  |
|                        |                                           |                                                  |  |
| Example                | { "name": "query", "payload": {           |                                                  |  |
|                        | "queryType": "COLOR-LEVEL", "roomId": 0 } |                                                  |  |
| Example<br>Description | Query roomld 0 will return all rooms.     |                                                  |  |

```
Example
Response
             "name": "query COLOR-LEVEL",
             "payload": [
                 "roomId": 5,
                 "channelId": 10,
                 "currentLevel": 191,
                 "targetLevel": null,
                 "levelInfo": {
                   "kelvin": null,
                   "red": 255,
                   "green": 255,
                   "blue": 255
                 } ,
                 "targetOrCurrent": 191
               },
                 "roomId": 5,
                 "channelId": 7,
                 "currentLevel": 191,
                 "targetLevel": null,
                 "levelInfo": {
                   "kelvin": null,
                   "red": 255,
                   "green": 255,
                   "blue": 255
                 },
                 "targetOrCurrent": 191
               } ,
                 "roomId": 89,
                 "channelId": 4,
                 "currentLevel": 0,
                 "targetLevel": 255,
                 "levelInfo": {
                   "kelvin": 2700,
                   "red": null,
                   "green": null,
                   "blue": null
                 },
                  "targetOrCurrent": 255
             ]
```

# SEND COMMAND (JSON)

| Name               | Send                                           |                          |
|--------------------|------------------------------------------------|--------------------------|
| Direction          | Client->Hub                                    |                          |
| Payload            | Payload:                                       |                          |
|                    | Element name                                   | Example                  |
|                    | room                                           | Room number              |
|                    | channel                                        | Channel number           |
|                    | description                                    | Description              |
|                    | action                                         | Action                   |
|                    | Action:                                        |                          |
|                    | Element name                                   | Example                  |
|                    | command                                        | *required command        |
|                    | scene                                          | *optional scene number   |
|                    | level                                          | *optional level 0-255    |
|                    | down                                           | *optional fade direction |
| Example<br>(Scene) | <pre>{ "name": "send",     "payload": {</pre>  |                          |
| Fyemple            | }                                              |                          |
| Example<br>(Level) |                                                | {                        |
| Example<br>(Store) | { "name": "ser<br>"payload":<br>"room<br>"chan | {                        |

```
"action": {
                                  "command": "store"
                     }
  Example
               {
 (Fade Up)
                     "name": "send",
                     "payload": {
                           "room": 1,
                           "channel": 0,
                           "action": {
                                  "command": "fade",
                                  "down": false
                           }
                     }
              }
  Example
(Fade Stop)
                     "name": "send",
Release event
                     "payload": {
for Fade Up or
                            "room": 1,
 Fade Down
                           "channel": 0,
                           "action": {
                                  "command": "stop"
                     }
              }
```

### Command list (JSON)

| Command    | ID | Argument | Description              |
|------------|----|----------|--------------------------|
| ident      | 8  |          | Flash the circuit        |
| store      | 13 |          | Store                    |
| stop       | 15 |          | Stop fading              |
| scene      | 49 | scene    | Scene 0-16 (0 = off)     |
| levelrate  | 52 | level    | Level (0-255)            |
| fade       | 50 | down     | Start fading up or down. |
| motor-stop | 80 |          |                          |

# SEND COLOUR (JSON)

| Name      | Send Colour (RGB/W)       |                                                                                                    |
|-----------|---------------------------|----------------------------------------------------------------------------------------------------|
| Direction | Client->Hub               |                                                                                                    |
| Payload   | Payload:                  |                                                                                                    |
|           | Element name              | Example                                                                                             |
|           | room                      | Room number                                                                                         |
|           | channel                   | Channel number                                                                                      |
|           | red                       | Red (0-255)                                                                                         |
|           | green                     | Green (0-255)                                                                                       |
|           | blue                      | Blue (0-255)                                                                                        |
|           | colorSendType             | Colour send type. Default SEND_COLOR_AND_LEVEL                                                      |
|           | rgbExcludesBrigh<br>tness | Optional: Flag indicating if red, green and blue values exclude luminance information (brightness). |
|           | level                     | Optional: Level Information (0-255). rgbExcludesBrightness must be set.                             |
|           |                           |                                                                                                    |
| Example   |                           | ": 16, nel": 2, rSendType":                                                                         |
|           |                           | n": 50,<br>': 255                                                                                   |
|           | } }                       | . 233                                                                                               |

| Name Send Color (Temperature) |
|-------------------------------|
|-------------------------------|

| Payload            | Payload:                                                |                            |
|--------------------|---------------------------------------------------------|----------------------------|
|                    | Element name                                            | Example                    |
|                    | room                                                    | Room number                |
|                    | channel                                                 | Channel number             |
|                    | temperature                                             | Kelvin value (1700-10,000) |
|                    | level                                                   | Optional                   |
|                    |                                                         |                            |
| Example            | <pre>{ "name": "send-colorTemp",     "payload": {</pre> |                            |
| Example with level | <pre>{ "name": "send-colorTemp",</pre>                  |                            |

The send-color and send-colorTemp command can control the colour and intensity values independently. The API allows this to be specified in the colorSendType field.

#### Send RGB values with luminance information

The typical use case for sending RGB. The "red", "green", and "blue" fields generally include both colour and brightness information. The RGB values, ranging from 0 to 255, influence the overall brightness of the light.

#### Send RGB values without luminance information

When rgbExcludesBrightness is set, the "red", "green" and "blue" fields sent represent pure colour information without any luminance (brightness) data. Internally the HUB will normalise (brightness forced to 100%) the RGB values. Using this in combination with

SEND\_COLOR\_ONLY allows control of the colour without changing the brightness.

### Colour Send Type (colorSendType)

- SEND\_COLOR\_AND\_LEVEL should be used when sending both colour and luminance (brightness) information.
- SEND\_LEVEL\_ONLY should be used when sending only brightness information, maintaining the previously set colour.
- SEND\_COLOR\_ONLY should be used when sending only colour information, maintaining the previously set brightness level.

#### Note:

- SEND\_COLOR\_AND\_LEVEL should be used when the RGB values include luminance information.
- Only SEND\_COLOR\_AND\_LEVEL is globally supported. Our product range does not yet universally support SEND\_LEVEL\_ONLY or SEND\_COLOR\_ONLY. Unsupported devices will be shown on the Log page. The supported types can be identified using the ChannelType RGB and COLORTEMPERATURE.

### Feedback

### Feedback (JSON)

| Name      | Feedback (Use for mapping to button presses) |                          |  |
|-----------|----------------------------------------------|--------------------------|--|
| Direction | Hub->Client                                  |                          |  |
| Payload   |                                              |                          |  |
| i uyiouu  | Element name                                 | Example                  |  |
|           | room                                         | Room number              |  |
|           | channel                                      | Channel number           |  |
|           | description                                  | Description              |  |
|           | action                                       | Action                   |  |
|           | A stice at week was                          |                          |  |
|           | Action structure  Element name               | Example                  |  |
|           | command                                      | *required command        |  |
|           | scene                                        | *optional scene number   |  |
|           | level                                        | *optional level 0-255    |  |
|           | down                                         | *optional fade direction |  |
|           | L GOWII                                      | Optional rade direction  |  |

```
{
  "name": "feedback",
  "payload": {
   "action": {
     "actUniqueId": -1,
     "defaultFadeRate": true,
     "decay": 0,
     "level": 90,
     "expFadeRate": false,
     "command": 52
   },
   "room": 85,
    "channel": 4,
    "description": "[Rm:85 Wine Cellar][Ch:4
Counter] Level: 35%"
 }
}
```

# Tracker (JSON)

| Name      | Tracker (Use for tracking scenes and levels)                                                                                                    |                                                                                                    |                |
|-----------|----------------------------------------------------------------------------------------------------|----------------------------------------------------------------------------------------------------|----------------|
| Direction | Hub->Client                                                                                                    |                                                                                                    |                |
| Туре      | level   int currentLevel   int targetLevel   int timeToTake   boolean temporary scene   int scene color-rgb   int[] rgb color-temperature   int kelvin   int brightness |                                                                                                    |                |
| Payload   | Type: level                                                                                                    |                                                                                                    |                |
|           | Element name                                                                                                    | Descript                                                                                                    | ion            |
|           | roomId                                                                                                    | Room number                                                                                                    |                |
|           | channelId                                                                                                    | Channel                                                                                                    | number         |
|           | currentLevel                                                                                                    | Current Level  Target Level  Time to take in milliseconds  Temporary indicates it has come from a source such as fade buttons and is likely to not progress to the target level. If unsure, ignore events with temporary=true. |                |
|           | targetLevel                                                                                                    |                                                                                                    |                |
|           | timeToTake                                                                                                    |                                                                                                    |                |
|           | temporary                                                                                                    |                                                                                                    |                |
|           | Type: scene  Element name Description  roomId Room number  channelId Channel number  scene Scene number                                                                 |                                                                                                    |                |
|           |                                                                                                    |                                                                                                    | Description    |
|           |                                                                                                    |                                                                                                    | Room number    |
|           |                                                                                                    |                                                                                                    | Channel number |
|           |                                                                                                    |                                                                                                    | Scene number   |
|           |                                                                                                    |                                                                                                    |                |

```
Example
(Level tracker)
                 "name": "tracker",
                 "type": "level",
                 "payload": {
                   "roomId": 85,
                   "channelId": 4,
                   "currentLevel": 127,
                   "targetLevel": 90,
                   "timeToTake": 230,
                   "temporary": false
               }
  Example 2
(Scene tracker)
                 "name": "tracker",
                 "type": "scene",
                 "payload": {
                   "roomId": 85,
                   "channelId": 0,
                   "scene": 4
               }
```

### 5 UDP/IP

Products:

RA/RTC/WA/WTC-Bridge APR/WRE-Bridge (V1.7.9 Limited support)

### **UDP** Discover

All text is encoded with WINDOWS-1252

To find a BRIDGE or HUB on the network send a UDP broadcast packet where the data consists of a single literal 'D'. The bridge will reply to the source IP address with:

### Request

| Direction                     | Parameters |                       | Description                | Example |
|-------------------------------|------------|-----------------------|----------------------------|---------|
| Direction                     | Byte       | Function              | Description                | Lxample |
| Client to<br>UDP<br>Broadcast | 0          | 0x44: 'D' for request | Discover<br>Required       | 0x44    |
| Client to<br>UDP<br>Broadcast | 1          | 0x58: 'X' for request | Bypass Disable auto detect | 0x58    |
| Client to<br>UDP<br>Broadcast | 2          | 0x48: 'H' for request | Append \r\nHub\r\n2        | 0x48    |

Bridges and HUBs are discovered by the same command so it is recommended to send "DXH" as the discovery command.

### Response

| Line | Description                   | Example           |
|------|-------------------------------|-------------------|
| 0    | User configurable device name | RakoHub           |
| 1    | Mac address                   | 70-B3-D5-08-41-9F |
| 2    | Product type HUB              |                   |
| 3    | Minimum api version           | 2                 |

# Example

| Direction                | Broadcast Reply From Bridge                                                 |
|--------------------------|-----------------------------------------------------------------------------|
| Bridge                   | RAKOBRIDGE\r\n00-04-A3-B1-21-F1\r\n                                         |
| HUB before version 3.0.6 | RakoHub\r\n70-B3-D5-08-40-00\r\nHUB\r\n                                     |
| HUB after version 3.0.6  | $\label{eq:myrakoHuble} $$ MyRakoHub\r\n70-B3-D5-08-41-9F\r\nHUB\r\n2 \r\n$ |

 $\,$  HUB versions after 3.0.6 include the version. The TCP API requires 3.0.6 and later.

#### Note

The device name is a case insensitive alphanumeric string including space and hyphen with a maximum length of 16 characters.

# **6 Compatibility**

| Hub Version                | Date       | Description                                                                                                    |
|----------------------------|------------|----------------------------------------------------------------------------------------------------|
| Pre 3.0.6                  |            | API not supported.                                                                                                    |
| 3.0.6                      | 18/12/2019 | JSON AND BASIC API V2 supported                                                                                                    |
| 3.0.9                      | 27/04/2020 | Issue present requiring extra arguments to send command (Use of version not recommended).                                                                                                    |
| 3.1.0                      | 11/06/2020 | BASIC API V3 supported. (V2 is still supported).                                                                                                    |
| 3.1.5                      | 17/08/2020 | Minimum version for JSON support                                                                                                    |
| 3.1.6                      | 21/08/2020 | Support for RGB feedback                                                                                                    |
| 3.1.7                      | 11/12/2020 | Store command added to BASIC protocol. Added scene query to BASIC and JSON.                                                                                                    |
| 3.6.6                      | 14/04/2023 | BASIC V4 API Colour commands require colorSendType                                                                                                    |
| 3.7.0                      | 06/06/2023 | Colour API changes                                                                                                    |
| 3.7.5-3.7.8<br>(BETA ONLY) | 12/10/2023 | JSON,QUERY,CHANNEL supportsRgb, supportsCt & secondaryMultiChannel fields added.  JSON,QUERY,COLOR. Fields changed. colorTitle, colorType & multiChannelComponent. This change was temporary in the HUB beta version. |
| 3.7.9+<br>(BETA ONLY)      | 14/12/2023 | JSON,QUERY,COLOR updated to match V3.7.5.                                                                                                    |
| 3.8.2                      | 05/03/2024 | HUB firmware release (Non Beta)                                                                                                    |

#### Note:

- All HUBs can upgrade to the latest version.
- RA/WA/RTC/WTC/WRA Bridge will never support this protocol. Use 'Accessing The Rako Bridge'.

# 7 Changelog

| Version | Date       | Description                                                                                                    |  |
|---------|------------|----------------------------------------------------------------------------------------------------|--|
| 0.1.5   | 21/01/202  | API version V2                                                                                                    |  |
| 0.1.6   | 24/04/2020 | <ul> <li>BASIC API V3</li> <li>Added changelog</li> <li>PLAIN renamed to BASIC (Only in document)</li> <li>Documentation for JSON API</li> <li>Added description for RoomType and ChannelType</li> <li>Added room mode to Room query</li> <li>V3 QUERY,CHANNEL Room Type was changed to be the same as QUERY,ROOM</li> <li>Added QUERY,RGB</li> <li>Added SEND,{room},{channel},RGB,{R},{G},{B}</li> </ul> |  |
| 0.1.7   | 20/06/2020 | Document formatting                                                                                                    |  |
| 0.1.8   | 10/08/2020 | Added JSON query information                                                                                                    |  |
| 0.1.9   | 13/08/2020 | Query example correct for Room and Channel                                                                                                    |  |
| 0.2.0   | 25/08/2020 | Update UDP Discovery descriptions                                                                                                    |  |
| 0.2.1   | 02/12/2020 | <ul> <li>Added Store command</li> <li>Added scene query to BASIC and JSON</li> </ul>                                                                                                    |  |
| 0.2.2   | 18/02/2021 | <ul> <li>Basic tracker returns 'LEV' not 'LEVEL'</li> <li>Basic tracker 'RGB' type</li> </ul>                                                                                                    |  |
| 0.2.3   | 23/04/2021 | <ul><li>Updated Introduction</li><li>Added missing JSON query scene</li></ul>                                                                                                    |  |
| 0.2.4   | 31/08/2022 | Added information for JSON fade commands                                                                                                    |  |
| 0.2.6   | 07/02/2023 | <ul> <li>Removed RGB_INDEX. Use Channel.</li> <li>Added send COLOR-RGB and COLOR-KELVIN</li> </ul>                                                                                                    |  |
| 0.2.7   | 11/10/2023 | <ul> <li>Deprecated JSON QUERY,COLOR-LEVEL. The HUB provides colour information with the QUERY,LEVEL command. The query type will continue to be supported.</li> <li>Deprecated JSON QUERY,COLOR. The HUB provides information via QUERY_CHANNEL.</li> <li>Changed BASIC Query,Color field title from ROOM_TYPE to CHANNEL_TYPE</li> </ul>                                                                 |  |
| 0.2.8   | 01/12/2023 | RGB basic can now specify 'ColorSendType'                                                                                                    |  |
| 0.2.9   | 14/12/2023 | JSON Query,Color updated to match 3.7.0                                                                                                    |  |
| 0.3.0   | 12/03/2024 | HUB compatibility updated                                                                                                    |  |